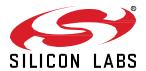

# Proprietary Flex SDK 2.7.6.0 GA Gecko SDK Suite 2.7 May 27, 2020

The Proprietary Flex SDK is a complete software development suite for proprietary wireless applications.Per its namesake, Flex offers two implementation options.

The first uses Silicon Labs RAIL (Radio Abstraction Interface Layer), an intuitive and easily-customizable radio interface layer designed to support both proprietary and standards-based wireless protocols.

The second uses Silicon Labs Connect, an IEEE 802.15.4-based networking stack designed for customizable broad-based proprietary wireless networking solutions that require low power consumption and operates in either the sub-GHz or 2.4 GHz frequency bands. The solution is targeted towards simple network topologies.

The Flex SDK is supplied with extensive documentation and sample applications. All examples are provided in source code within the Flex SDK sample applications.

These release notes cover SDK version(s):

2.7.6.0 released May 27, 2020 2.7.5.0 released May 1, 2020 2.7.4.0 released April 22, 2020 2.7.3.0 released March 20, 2020 2.7.2.0 released February 21, 2020 2.7.1.0 released January 24, 2020

2.7.0.0 released December 13, 2019

Proprietary

#### CONNECT APPS AND STACK KEY FEATURES

New and updated APIs

#### **RAIL LIBRARY KEY FEATURES**

- Support for new EFR32xG22
- Support for a mode to select the best PA for a given power level
- Support for new IEEE 802.15.4G-2012 features

# **Compatibility and Use Notices**

If you are new to the Silicon Labs Flex SDK, see Using This Release.

#### **Compatible Compilers:**

IAR Embedded Workbench for ARM (IAR-EWARM) version 8.30.1

- Using wine to build with the larBuild.exe command line utility or IAR Embedded Workbench GUI on macOS or Linux could result in incorrect files being used due to collisions in wine's hashing algorithm for generating short file names.
- Customers on macOS or Linux are advised not to build with IAR outside of Simplicity Studio. Customers who do should carefully verify that the correct files are being used.

GCC (The GNU Compiler Collection) version 7.2.1, provided with Simplicity Studio.

# **Contents**

| 1 | Appl  | ications                                | . 1 |
|---|-------|-----------------------------------------|-----|
|   | 1.1   | New Items                               | . 1 |
|   | 1.2   | Improvements                            | . 1 |
|   | 1.3   | Fixed Issues                            | . 1 |
|   | 1.4   | Known Issues in the Current Release     | . 1 |
|   | 1.5   | Deprecated Items                        |     |
|   | 1.6   | Removed Items                           |     |
| 2 |       | nect Stack                              |     |
| _ | 2.1   | New Items                               |     |
|   | 2.1.1 |                                         |     |
|   | 2.1.2 | • • • • • • • • • • • • • • • • • • • • |     |
|   | 2.2   | Improvements                            |     |
|   | 2.2.  | ·                                       |     |
|   | 2.2.2 |                                         |     |
|   | 2.3   | Fixed Issues                            |     |
|   | 2.3.  |                                         |     |
|   |       | • • • • • • • • • • • • • • • • • • • • |     |
|   | 2.3.2 | Known Issues in the Current Release     |     |
|   | 2.4   |                                         |     |
|   | 2.5   | Deprecated Items                        |     |
|   | 2.6   | Removed Items                           |     |
|   | 2.6.1 |                                         |     |
| _ | 2.6.2 |                                         |     |
| 3 |       | _ Library                               |     |
|   | 3.1   | New Items                               |     |
|   | 3.2   | Improvements                            |     |
|   | 3.3   | Fixed Issues                            |     |
|   | 3.4   | Known Issues in the Current Release     |     |
|   | 3.5   | Deprecated Items                        | .7  |
|   | 3.6   | Removed Items                           | .7  |
| 4 | Usin  | g This Release                          | .8  |
|   | 4.1   | Installation and Use                    | 8.  |
|   | 4.2   | Support                                 | 8.  |
| 5 | Lega  | al                                      | .9  |
|   | 5.1   | Disclaimer                              | 9   |
|   | 5.2   | Trademark Information                   | . 9 |

# 1 Applications

#### 1.1 New Items

### Added in release 2.7.0.0

- Enable FEC for DSSS-OQPSK PHYs: in Simplicity Studio Radio Configurator enable FEC (Forward Error Correction) for DSSS-OQPSK PHYs for both 2.4GHz and Sub-GHz to improve overall interferers rejection and increase the success rate of transmissions in noisy environments.
- Use sleeptimer at RAIL Examples: instead of rtcdriver from now on the RAIL example application makes use of the new sleeptimer
  platform component.
- Update NWK command decoder in Network Analyzer: Two new network commands related to the Connect stack are added to the Network Analyzer decoder (Network Leave Request command ID 0x05 and Network Leave Notification command ID 0x06).

# 1.2 Improvements

None

# 1.3 Fixed Issues

#### Fixed in release 2.7.5.0

| ID#    | Description                                                                                                    |
|--------|----------------------------------------------------------------------------------------------------|
| 482349 | Fixed early rollover of halCommonGetInt32uMillisecondTick on EFR32 devices. It now once again rolls over at 2^32 milliseconds.  Also fixed a bug in halCommonGetInt64uMillisecondTick that was limiting the return value to 32-bits. Due to time unit conversion, it still does not quite use the full 64-bit range. The maximum value, however, represents an uptime of millions of years. |

### Fixed in release 2.7.3.0

| ID#    | Description                                                                                                    |
|--------|----------------------------------------------------------------------------------------------------|
| 466900 | Fixed an issue with OTA broadcast code where if the client's flash is not erased and OTA broadcast distribution begins, clients assert. |
| 464955 | For Connect applications, "mbedtls" plugin is automatically enabled when the "aes security" plugin is enabled.                          |

### 1.4 Known Issues in the Current Release

None

# 1.5 Deprecated Items

None

# 1.6 Removed Items

None

# 2 Connect Stack

### 2.1 New Items

#### 2.1.1 Application Framework API

#### 2.1.2 Stack API

For additional documentation please refer to the Connect API Reference Guide.

#### Added in release 2.7.1.0

Added a new API emberSetActiveScanDuration() that allows the application to change the active scan duration. Similarly,
a new API emberGetActiveScanDuration() has been added to allow the application to read the current active scan duration.

#### Added in release 2.7.0.0

Added a new API emberNetworkLeave() that can be invoked by star network nodes such as end devices, sleepy end devices
and range extenders to leave the current network. The leaving node informs the parent node with a "network leave" control message
so that the parent can remove the child from its child table.

# 2.2 Improvements

#### 2.2.1 Application Framework API

None

#### 2.2.2 Stack API

#### Changed in release 2.7.3.0

Mbed TLS is now mandatory for all crypto-related operations.

#### Changed in release 2.7.0.0

- Stale child table entries now stay in the table until the child table is full and there is a need for an empty entry for a new joining child.
  Also, the child table timeout can now be set up to a maximum of EMBER\_CHILD\_TABLE\_MAX\_TIMEOUT\_S. A value of EMBER\_CHILD\_TABLE\_AGING\_DISABLED would disable aging of the child table completely, that is, a child table entry would never be removed from the table.
- The emberRemoveChild() API now causes a parent node to send a "network leave" control message to the child being removed prior to actually removing the child from the child table.
- The emberFormNetwork() API now requires the "Parent Support" plugin.
- The Connect stack now supports 32-bit values for the indirect queue timeout. The timeout can now be set at runtime using the new
  API emberSetIndirectQueueTimeout(). The corresponding compile time plugin option "Indirect Transmission Timeout" in the "Parent
  Support" plugin was removed.
- The Micrium RTOS plugin now requires using NVM3 as non-volatile storage system.

### 2.3 Fixed Issues

#### 2.3.1 Application Framework API

#### Fixed in release 2.7.3.0

 Fixed a bug in the OTA Broadcast Bootloader protocol that caused an assert in case client application aborts an ongoing image download process within the emberAfPluginOtaBootloaderClientIncomingImageSegmentCallback().

# 2.3.2 Stack API

• Fixed an issue where a removal of a child using the emberRemoveChild() API could result in an assert.

# 2.4 Known Issues in the Current Release

Issues in bold were added since the previous release.

| ID# | Description                                                                                                    | Workaround |
|-----|----------------------------------------------------------------------------------------------------|------------|
|     | When running the RAIL Multiprotocol Library (used for example when running DMP Connect+BLE), IR Calibration is not performed because of a know issue in the RAIL Multiprotocol Library. As result, there is an RX sensitivity loss in the order of 3 or 4 dBm. |            |

# 2.5 Deprecated Items

None

# 2.6 Removed Items

### 2.6.1 Application Framework API

None

### 2.6.2 Stack API

# Removed in release 2.7.0.0

• Removed all stack stub plugins. Not selecting the corresponding full-feature plugin is now equivalent to selecting the stub plugin.

# 3 RAIL Library

### 3.1 New Items

#### Added in release 2.7.6.0

• Some radio configurations on the EFR32XG22 are not usable with RAIL address filtering and RAIL 802.15.4 filtering. Add an assert to catch those cases.

#### Added in release 2.7.4.0

Added new RAIL BLE ConfigAoxAntenna API to configure which GPIO pins are used for Bluetooth LE AoX.

#### Added in release 2.7.3.0

- Revamped Features and rail\_features.h, providing runtime RAIL\_SupportsSomeFeature() APIs for each of the features as some
  features may be restricted to certain chips within a family. Also added more consistent RAIL\_SUPPORTS\_ compile-time synonyms
  for the features while retaining the existing RAIL\_FEAT\_ defines for backwards compatibility. These defines can now be used in C
  code and not just preprocessor \#if statements.
- Added support for new EFR32xG22.

#### Added in release 2.7.1.0

- Added the new RAIL\_STREAM\_10\_STREAM RAIL\_StreamMode\_t to allow you to send a 1010 stream for debugging.
- Added a new function, RAIL\_StartTxStreamAlt, which allows the specific antenna to be specified for a stream transmit.
- Added new RAIL\_RX\_PACKET\_HANDLE\_OLDEST\_COMPLETE packet handle to allow the user to get a reference to the oldest unreleased complete packet.
- Added a new External\_Thermistor interface to RAIL. This allows access the user to connect and read the impedance of an external thermistor on supported chips.
- Added RAIL\_IEEE802154\_ConvertRssiToEd() and RAIL\_IEEE802154\_ConvertRssiToLqi() to assist Zigbee 802.15.4 certification testing.

#### Added in release 2.7.0.0

- Added a new PA mode which will attempt to automatically choose the PA which consumes the least amount of current to reliably
  produce the requested output power. See RAIL EnablePaAutoMode() for details.
- On EFR32xG12 thru EFR32xG14, added support for 802.15.4G-2012 SUN PHY dynamic frame payload whitening on reception and transmit based on the PHY header's Data Whitening flag setting. This feature is automatically enabled when RAIL\_IEEE802154\_ConfigGOptions()' RAIL\_IEEE802154\_G\_OPTION\_GB868 is enabled, and assumes the radio configuration specifies the appropriate whitening algorithm and settings.
- On EFR32xG12 thru EFR32xG14, added support for 802.15.4G-2012 SUN PHY dynamic frame payload 2/4-byte FCS (CRC) on reception and transmit based on the PHY header's FCS Type flag setting. This feature is automatically enabled when RAIL\_IEEE802154\_ConfigGOptions()' RAIL\_IEEE802154\_G\_OPTION\_GB868 is enabled. The radio configuration's (single) CRC algorithm settings are ignored, overridden by RAIL.
- On EFR32xG12 thru EFR32xG14, 802.15.4 AutoACK behavior has also been updated so transmitted immediate ACKs reflect the Whitening and 2/4-byte FCS of the received frame being acknowledged.
- Added two new APIs, RAIL\_GetSyncWords and RAIL\_ConfigSyncWords(), to allow getting and setting the sync word configuration
  of your PHY at runtime.
- Added RAIL\_TX\_OPTION\_CCA\_ONLY to just perform CCA (CSMA/LBT), stopping short of automatically transmitting when the channel is clear.
- Added support for a new RAIL\_EVENT\_TX\_STARTED, triggered when the first preamble bit is about to go on-air. Also included the
  ability to retrieve the equivalent RAIL\_PACKET\_TIME\_AT\_PREAMBLE\_START timestamp of that event from the event's handler
  via RAIL\_GetTxTimePreambleStart(). Note: This new event shifted the bit positions of some events in RAIL\_Events\_t.

- Added an API, RAIL StopInfinitePreambleTx, that can stop an infinite preamble on PHYs configured to use infinite preambles.
- Added additional information to the packet trace stream for the Z-Wave protocol to indicate what region is currently active to help with decoding.
- Added support for RFSENSE Selective (OOK) mode for supported chips, which currently includes only EFR32xG22 devices. Please
  refer to RAIL internal chip specific documentation for more details.

# 3.2 Improvements

### Changed in release 2.7.4.0

 Relax constraints in RAIL to allow calling RAIL\_SetRxTransitions, RAIL\_SetTxTransitions, RAIL\_ScheduleRx, and all of the RAIL\_BLE\_ConfigPhy before the radio is completely IDLE.

#### Changed in release 2.7.3.0

- Updated the pa\_customer\_curve\_fits.py helper script to work with Python 3 as well as Python 2.
- Calling RAIL\_ConfigSleep() with RAIL\_SLEEP\_CONFIG\_TIMERSYNC\_ENABLED on chips that use the PRORTC for synchronization (EFR32xG13 and newer) will now only configure the choose the LF clock source if the PRORTC IRQ is disabled. This allows for other code to safely configure the PRORTC like the Silicon Labs generic sleep timer.

#### Changed in release 2.7.1.0

- The RAIL\_GetRadioEntropy() API will now ensure a valid radio configuration has been loaded using RAIL\_ConfigChannels() since
  it can cause problems if the radio is used before this.
- Changed the value of RAIL\_FREQUENCY\_OFFSET\_INVALID from -1 to -32768 since -1 is a reasonable frequency offset to pass
  to RAIL\_SetFreqOffset(). Also added convenience definitions RAIL\_FREQUENCY\_OFFSET\_MIN and
  RAIL\_FREQUENCY\_OFFSET\_MAX to specify the valid range of offset values the radio supports.

## Changed in release 2.7.0.0

- Changed RAIL\_GetRxTimePreambleStartAlt(), RAIL\_GetRxTimeSyncWordEndAlt(), and RAIL\_GetRxTimeFrameEndAlt() to
  properly update its pPacketDetails' RAIL\_PacketTimeStamp\_t::timePosition to reflect the adjusted
  RAIL\_PacketTimeStamp\_t::packetTime rather than leaving it as RAIL\_PACKET\_TIME\_DEFAULT.
- Enforced and clarified that RAIL\_Init() should not be called more than once per protocol.
- Clarified documentation of the RAIL\_EVENT\_RX\_ACK\_TIMEOUT event and RAIL\_AutoAckConfig\_t::ackTimeout period which extends only to packet sync word detection of an expected ACK, not packet completion of that ACK.
- Documented RAIL's internal 16-packet metadata FIFO which exists on EFR32 platforms supplementing the receive FIFO of packet data. Refer to Data\_Management and efr32\_main for details. Included is support for a new RAIL\_EVENT\_RX\_FIFO\_FULL, triggered with any packet completion event in which the receive FIFO or packet metadata FIFO are full. This tells the application it must free up the oldest packets/data ASAP to reduce the chance of RAIL\_EVENT\_RX\_FIFO\_OVERFLOW (however, overflow may already have occurred). Note: This new event shifted the bit positions of some events in RAIL\_Events\_t.

#### 3.3 Fixed Issues

#### Fixed in release 2.7.6.0

| ID#    | Description                                                                                 |
|--------|---------------------------------------------------------------------------------------------|
| 484374 | Fixed regression from 2.7.1 on EFR32xG21 where BLE did not include packet sync word on PTI. |

## Fixed in release 2.7.4.0

| ID#    | Description                                                                                               |
|--------|----------------------------------------------------------------------------------------------------|
| 465096 | Fixed an issue where RAIL_Idle() was not properly terminating an ongoing RAIL_StartAverageRssi() process. |

| ID#    | Description                                                                                                    |
|--------|----------------------------------------------------------------------------------------------------|
| 467589 | Updated default dynamic multiprotocol (DMP) transition timings to make them work with Zigbee and Bluetooth LE DMP applications. The previously suggested workaround of adding 30 µs to the default transition time using RAIL_SetTransitionTime() is no longer required. |
| 471373 | Fixed an issue on the EFR32xG22 where loading IEEE 802.15.4 and BLE PHYs without a reset would cause an assert with error code RAIL_ASSERT_CACHE_CONFIG_FAILED.                                                                                                    |
| 471955 | Fixed an issue with BGM220 modules that caused an assert, RAIL_ASSERT_INVALID_MODULE_ACTION, when using them in previous releases.                                                                                                    |

# Fixed in release 2.7.3.0

| ID#    | Description                                                                                                    |
|--------|----------------------------------------------------------------------------------------------------|
| 464735 | Closed tiny timing window on EFR32xG13 that might corrupt PTI appended info when idling the radio.                                                                  |
| 469015 | Fixed an issue on the EFR32xG21 that could cause the RAIL_GetRadioEntropy() function to return the same first 4 bytes when called with the radio off after a reset. |

# Fixed in release 2.7.2.0

| ID#    | Description                                                                                                    |
|--------|----------------------------------------------------------------------------------------------------|
| 456338 | Fixed an issue with RAIL state transitions where an internal timer wrapping could cause incorrect transition times. This error would previously affect a maximum of one packet every 15 minutes.                                       |
| 460062 | Fixed a RAIL_ScheduleRx() issue where RAIL_EVENT_RX_SCHEDULED_RX_END might not be posted when the Rx RAIL_StateTransitions_t::error transition is to RAIL_RF_STATE_IDLE and the Rx window ended during receipt of an erroneous packet. |

# Fixed in release 2.7.1.0

| ID#    | Description                                                                                                    |
|--------|----------------------------------------------------------------------------------------------------|
| 444205 | Fixed a transmit-from-idle issue with RAIL_StartCcaCsmaTx() or RAIL_StartCcaLbtTx(), which would always fail when the RAIL_StateTiming_t::idleToRx is configured below the minimum the radio is capable of achieving (typically 65-100 microseconds depending on platform). |
| 452628 | Fixed an issue where idling the radio from an Rx antenna diversity mode would consume extra power.                                                                                                    |
| 452690 | Fixed an issue where Rx antenna diversity could be left enabled after switching to a radio configuration that lacks diversity support.                                                                                                    |

# Fixed in release 2.7.0.0

| ID#    | Description                                                                                                    |
|--------|----------------------------------------------------------------------------------------------------|
| 197573 | Suppressed extraneous RAIL_EVENT_TX_START_CCA events that might occur during long CCA durations. Now only one such event should occur per CCA try.                                                                                                    |
| 411498 | RAIL_StartAverageRssi() now returns RAIL_STATUS_INVALID_STATE if called when the radio is not idle, enforcing its documented behavior.                                                                                                    |
| 417340 | Fixed an issue where RAIL_RxPacketDetails_t::isAck would incorrectly be set true for non-ACK or unexpected ACK packets received successfully (e.g. when RAIL_IEEE802154_ACCEPT_ACK_FRAMES is enabled) or aborted while waiting for the expected ACK. Note that when RAIL_RX_OPTION_IGNORE_CRC_ERRORS is in effect, an expected ACK includes one that fails CRC, and will have isAck set true. |
| 418493 | RAIL_ConfigRadio will now return RAIL_STATUS_INVALID_STATE if called from the inactive config in dynamic multiprotocol instead of returning success but not applying the change.                                                                                                    |
| 427934 | Fixed a race condition that could cause a device to not re-enable frame detection after an Rx overflow event if the overflow was processed and cleared very quickly.                                                                                                    |
| 430081 | Fixed an issue where the first Clear Channel Assessment (CCA) of a CSMA/LBT transmit from radio idle state would consistently fail when the RAIL_CsmaConfig_t::ccaBackoff or RAIL_LbtConfig_t::lbtBackoff time is smaller than the RAIL_StateTiming_t::idleToRx time.                                                                                                    |
| 436163 | Fixed a post-receive transition timing issue for received packets that were on the air longer than 32 milliseconds. AutoACK turnaround timing should now behave properly at low data rates.                                                                                                    |
| 437054 | Fixed an issue with the pa_customer_curve_fits.py that caused values below -12 to not be considered when computing the fit. Re-generated default, Silicon Labs-provided curves to consume this fix, resulting in minor changes to the lowest-                                                                                                    |

| ID#    | Description                                                                                                    |
|--------|----------------------------------------------------------------------------------------------------|
|        | power segment in curve-fit based PA's. If using a custom power curve created using the documentation in AN1127 customers should re-run the script on the already collected output data to get slightly more accurate curves. |
| 441635 | Return the correct RAIL_TxPowerMode_t value of RAIL_TX_POWER_MODE_NONE from RAIL_GetTxPowerConfig if called before RAIL_ConfigTxPower.                                                                                       |
| 446289 | Fixed RAIL_IDLE_ABORT to idle the radio sooner when in RAIL_RF_STATE_RX, especially now that RAIL_RxChannelHoppingConfigEntry_t::delay can extend the time in that state.                                                    |
| 447578 | Fixed an issue where setting a transmit power over the maximum allowed for a given channel would result in no change in the output power instead of using the maximum allowed value.                                         |
| 450187 | Fixed an issue where calling RAIL_Idle() with RAIL_IDLE_FORCE_SHUTDOWN while in receive with channel hopping enabled could corrupt some internal channel hopping state and trigger a bus fault or other radio problems.      |

# 3.4 Known Issues in the Current Release

Issues in bold were added since the previous release.

| ID#    | Description                                                                                                    | Workaround                                                                                                    |
|--------|----------------------------------------------------------------------------------------------------|----------------------------------------------------------------------------------------------------|
| 475184 | On the EFR32xG22 the receiver is not automatically recalibrated if temperature changes significantly while sitting in receive. This could cause the radio to go deaf if temperature changes significantly while in receive. The calibration will run on every entry to receive so protocols that do not sit in receive will not be largely impacted by this. | Avoid long running receives or call RAIL_Calibrate(railHandle, NULL, RAIL_CAL_TEMP) periodically to force a recalibration while in a long running receive until this is fixed. |

# 3.5 Deprecated Items

None

# 3.6 Removed Items

None

# 4 Using This Release

This release contains the following

- Radio Abstraction Interface Layer (RAIL) stack library
- Connect Stack Library
- RAIL and Connect Sample Applications
- RAIL and Connect Plugins and Application Framework

This SDK depends on Gecko Platform. The Gecko Platform code provides functionality that supports protocol plugins and APIs in the form of drivers and other lower layer features that interact directly with Silicon Labs chips and modules. Gecko Platform components include EMLIB, EMDRV, RAIL Library, NVM3, and mbedTLS. Gecko Platform release notes are available through Simplicity Studio's Launcher Perspective, under this SDK's **Release Notes** doc header.

For more information about the Flex SDK see UG103.13: RAIL Fundamentals and UG103.12: Silicon Labs Connect Fundamentals. If you are a first time user, see QSG138: Getting Started with the Silicon Labs Flex Software Development Kit for the Wireless Gecko (EFR32) Portfolio.

#### 4.1 Installation and Use

Stack installation instruction are covered in QSG138: Getting Started with the Silicon Labs Flex Software Development Kit for the Wireless Gecko (EFR32) Portfolio.

Use the Flex SDK with the Silicon Labs Simplicity Studio V4 development platform. Simplicity Studio ensures that most software and tool compatibilities are managed correctly. Install software and board firmware updates promptly when you are notified.

Documentation specific to the SDK version is installed with the SDK. Additional information can often be found in the knowledge base articles (KBAs). API references and other information about this and earlier releases is available on https://docs.silabs.com/.

# 4.2 Support

Development Kit customers are eligible for training and technical support. You can use the Silicon Labs Flex web page to obtain information about all Silicon Labs Thread products and services, and to sign up for product support.

You can contact Silicon Laboratories support at http://www.silabs.com/support.

# 5 Legal

### 5.1 Disclaimer

Silicon Labs intends to provide customers with the latest, accurate, and in-depth documentation of all peripherals and modules available for system and software implementers using or intending to use the Silicon Labs products. Characterization data, available modules and peripherals, memory sizes and memory addresses refer to each specific device, and "Typical" parameters provided can and do vary in different applications.

Application examples described herein are for illustrative purposes only.

Silicon Labs reserves the right to make changes without further notice and limitation to product information, specifications, and descriptions herein, and does not give warranties as to the accuracy or completeness of the included information. Silicon Labs shall have no liability for the consequences of use of the information supplied herein. This document does not imply or express copyright licenses granted hereunder to design or fabricate any integrated circuits. The products are not designed or authorized to be used within any Life Support System. A "Life Support System" is any product or system intended to support or sustain life and/or health, which, if it fails, can be reasonably expected to result in significant personal injury or death. Silicon Labs products are not designed or authorized for military applications. Silicon Labs products shall under no circumstances be used in weapons of mass destruction including (but not limited to) nuclear, biological or chemical weapons, or missiles capable of delivering such weapons.

#### 5.2 Trademark Information

Silicon Laboratories Inc.®, Silicon Laboratories®, Silicon Labs®, SiLabs® and the Silicon Labs logo®, Bluegiga®, Bluegiga Logo®, Clockbuilder®, CMEMS®, DSPLL®, EFM®, EFM32®, EFR, Ember®, Energy Micro, Energy Micro logo and combinations thereof, "the world's most energy friendly microcontrollers", Ember®, EZLink®, EZRadio®, EZRadioPRO®, Gecko®, ISOmodem®, Micrium, Precision32®, ProSLIC®, Simplicity Studio®, SiPHY®, Telegesis, the Telegesis Logo®, USBXpress®, Zentri, Z-Wave and others are trademarks or registered trademarks of Silicon Labs.

ARM, CORTEX, Cortex-M0+, Cortex-M3, Cortex-M4, TrustZone, Keil and Thumb are trademarks or registered trademarks of ARM Holdings.

Zigbee® and the Zigbee logo® are registered trademarks of the Zigbee Alliance.

Bluetooth® and the Bluetooth logo® are registered trademarks of Bluetooth SIG Inc.

All other products or brand names mentioned herein are trademarks of their respective holders.